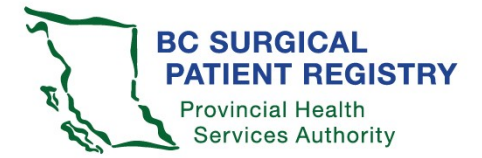

**\*\*\* Administrator/SPR user group \*\*\***

Please complete this form and email to your health authority SPR administrator. Note: requests for access must be received from a designated health authority SPR administrator. For more information call the SPR office at 250-519-5702 or email [sproffice@phsa.ca.](mailto:sproffice@phsa.ca)

## **Surgeons: use the surgeon access request form. Surgeon office staff: use the surgeon office staff access request form.**

## **User group required:**

 $\Box$  Health authority booking clerk

 $\Box$  Health authority analysis & decision support staff

 $\Box$  Health authority management

 $\Box$  Health authority SPR administrator

 $\square$  Ministry of Health

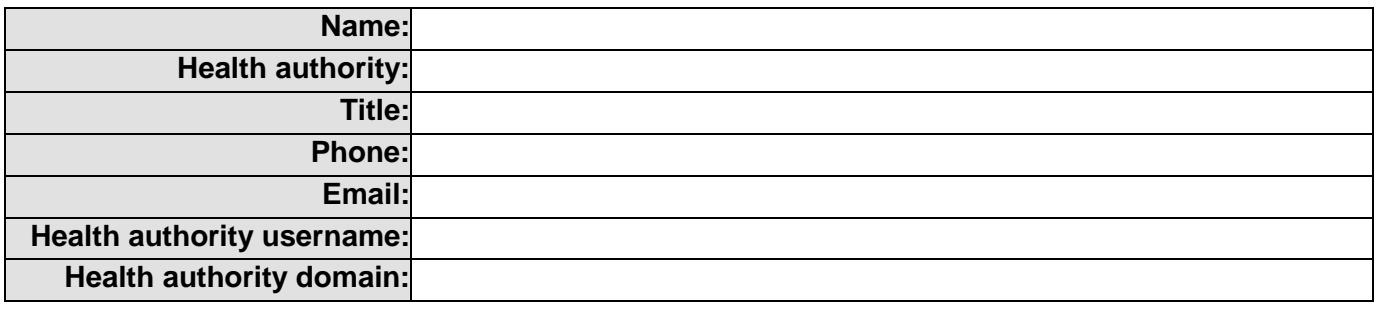

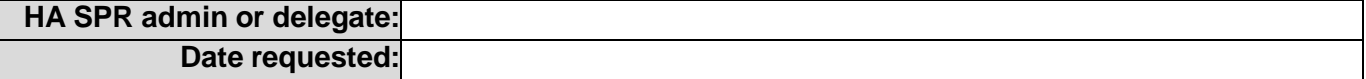

## **Access required:**

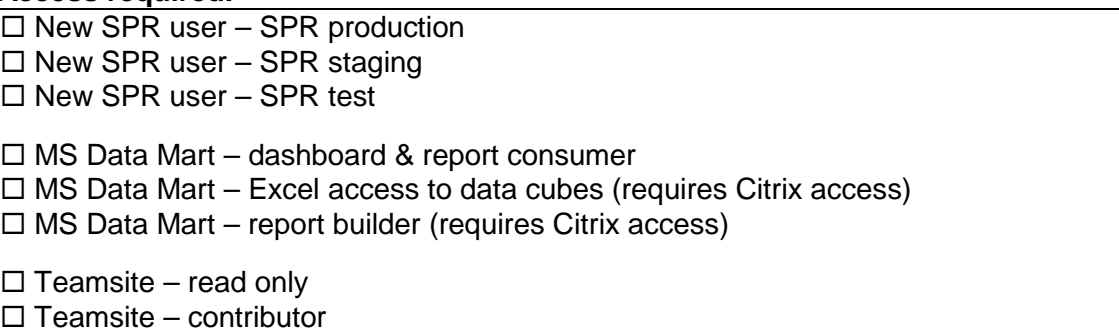

**Change to existing user access:** please indicate the change(s) required in this section.

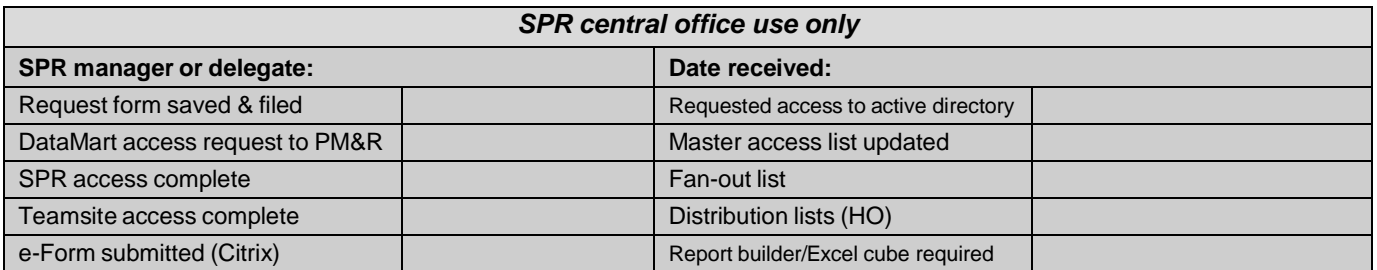